РЕСПУБЛИКА САХА (ЯКУТИЯ) МУНИЦИПАЛЬНОЕ ОБРАЗОВАНИЕ «НАМСКИЙ УЛУС» **МУНИЦИПАЛЬНАЯ БЮДЖЕТНАЯ** ОРГАНИЗАЦИЯ ДОПОЛНИТЕЛЬНОГО **ОБРАЗОВАНИЯ** «НАМСКАЯ ДЕТСКАЯ ШКОЛА ИСКУССТВ ИМЕНИ 3.П. ВИНОКУРОВА»

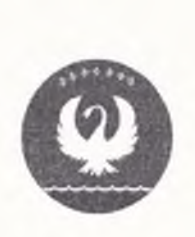

САХА ӨРӨСПҮҮБҮЛҮКЭТИН «НАМ УЛУУҺА» МУНИЦИПАЛЬНАЙ ТЭРИЛЛИИ МУНИЦИПАЛЬНАЙ БЮДЖЕТНАЙ ЭБИИ ҮӨРЭХТЭЭҺИН ТЭРИЛТЭТЭ «З.П. ВИНОКУРОВ ААТЫНАН НАМНААБЫ ОБО ИСКУССТВО **ОСКУОЛАТА»** 

ул. Советская, 5, с. Намцы Намский улус, РС(Я) 678380 тел. 8(411-62) 41-8-82, email: namskmuzscool@mail.ru, сайт: dshinamsk.ucoz.ru

## ПРИКАЗ № 454/01-07

 $\mathbf{1}$ 

от 18 февраля 2021 г. «О мерах по снижению рисков завоза и распространения новой коронавирусной инфекции (COVID-19)»

В соответствии с Постановлением Главы МО «Намский улус» «О внесении изменений в отдельные правовые акты Главы МО «Намский улус» от 16 февраля 2021 г. №30-п, Решением оперативного штаба Намского улуса от 16 февраля 2021 г. №13 и в целях предупреждению распространения новой **интинисп** дополнительных Mep  $\Pi{\rm O}$ коронавирусной инфекции (COVID-19) на территории Намского улуса и на основании приказа МКУ «УК и ДР» МО «Намский улус» от 17.02.2021 г. №11-п «О мерах по снижению рисков завоза и распространения новой коронавирусной инфекции (COVID-19) в учреждениях культуры МО «Намский улус», приказываю:

1.1. Допустить к работе работников в возрасте 65 лет и старше:

- прошедших полный курс иммунизации против новой коронавирусной инфекции (COVID-19), по истечении 42 дней от начала вакцинации;

- переболевших новой коронавирусной инфекции (COVID-19) и включенных в Федеральный регистр больных новой коронавирусной инфекции (COVID-19), в течении 6 месяцев со дня выздоровления.

2. Заместителю директора по АХЧ Быканову Н.Н.:

- усилить контроль за проведением ежедневной термометрии работников перед допуском их на рабочие места и в течение рабочего дня (по показаниям) с применением аппаратов для изменения температуры тела бесконтактным способом с обязательным отстранением от нахождения на рабочем месте лиц с повышенной температурой тела и признаками инфекционного заболевания;

- обеспечить дезинфекции помещений;

- организовать еженедельные генеральные уборки с применением дезинфицирующих средств.

3. Специалисту по ОТ и ПБ Сивцеву Ю.А.:

- контролировать соблюдение социальной дистанции, использование средств индивидуальной защиты органов дыхания, проветривания помещений, соблюдения санитарно-эпидемиологических требований.

4. Преподавателям ДШИ:

- строго соблюдать санитарно-эпидемиологические требования при проведении учебных занятий.

3. Контроль исполнения настоящего приказа оставляю за собой.

Директор:

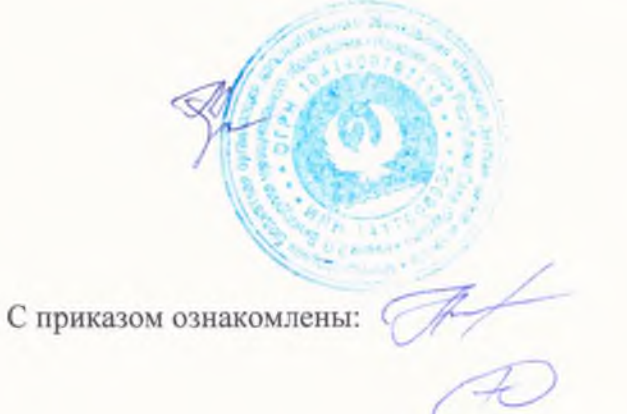

А.С. Афанасьев

Быканов Н.Н.

Сивцев Ю.А.